# *LOINC Codes in the Data Element Library*

## *LOINC Codes*

- Logical Observation Identifiers Names and Codes (LOINC)
	- A database and universal standard for identifying medical laboratory observations. [http://loinc.org](http://loinc.org/)
	- A common language (set of identifiers, names, and codes) for identifying health measurements, observations and documents (e.g., think of an observation as a "question" and the observation result value as an "answer").
	- [Hierarchy Browser: Hierarchy Browser \(loinc.org\)](https://loinc.org/tree/) \*new search format
	- [Centers for Medicare and Medicaid Services \(CMS\) Archives –](https://loinc.org/panels/category/government/centers-for-medicare-and-medicaid-services-cms/) LOINC

#### Parsing Out the Assessment Instrument for Code Assignments

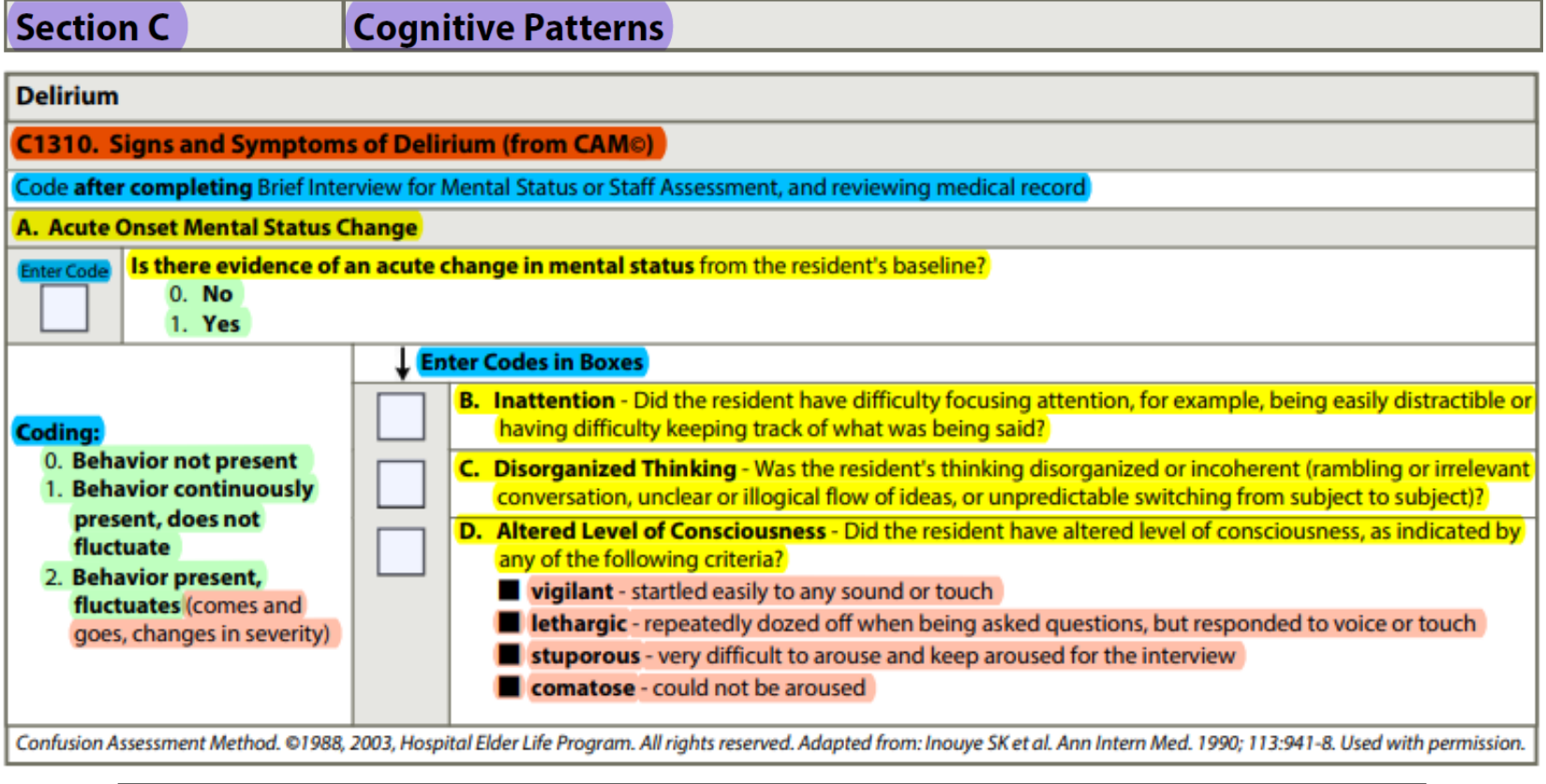

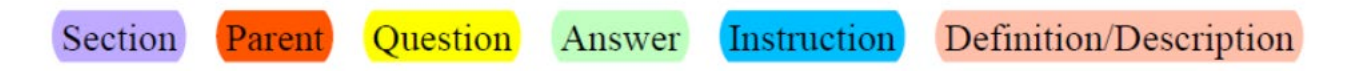

#### *LOINC Panel*

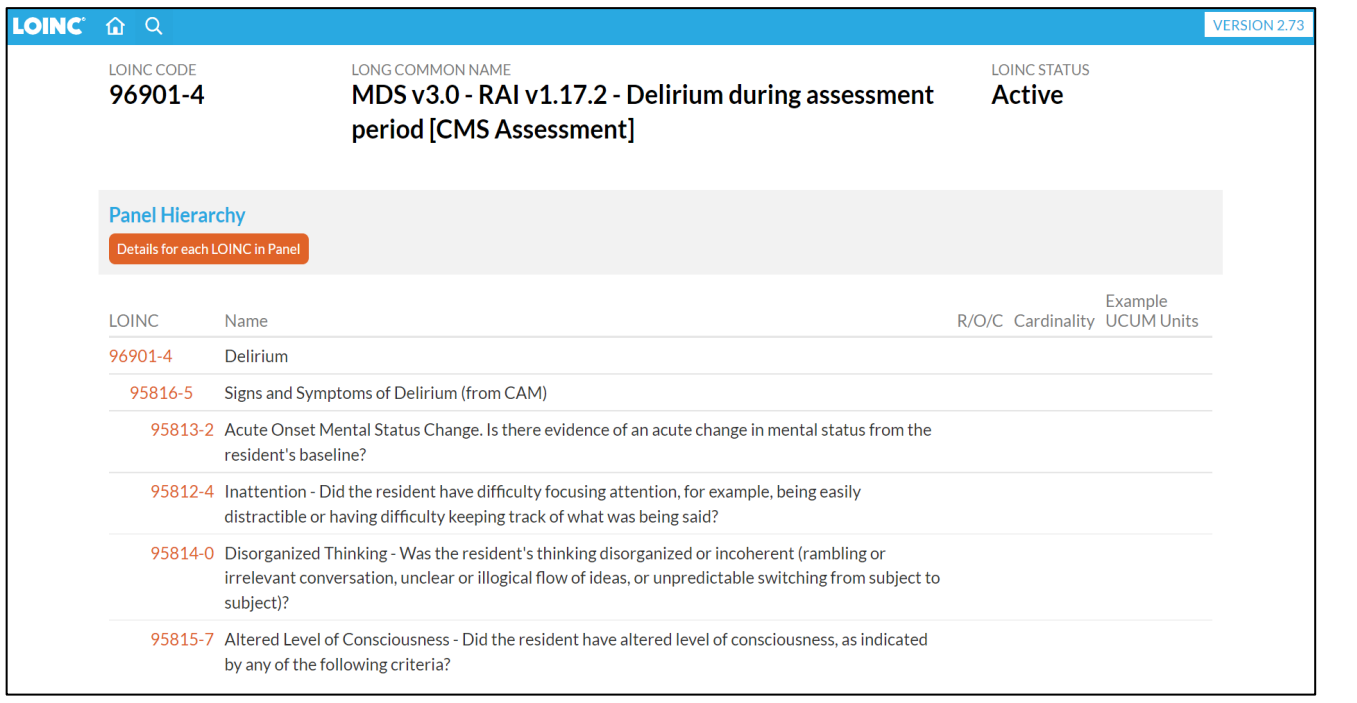

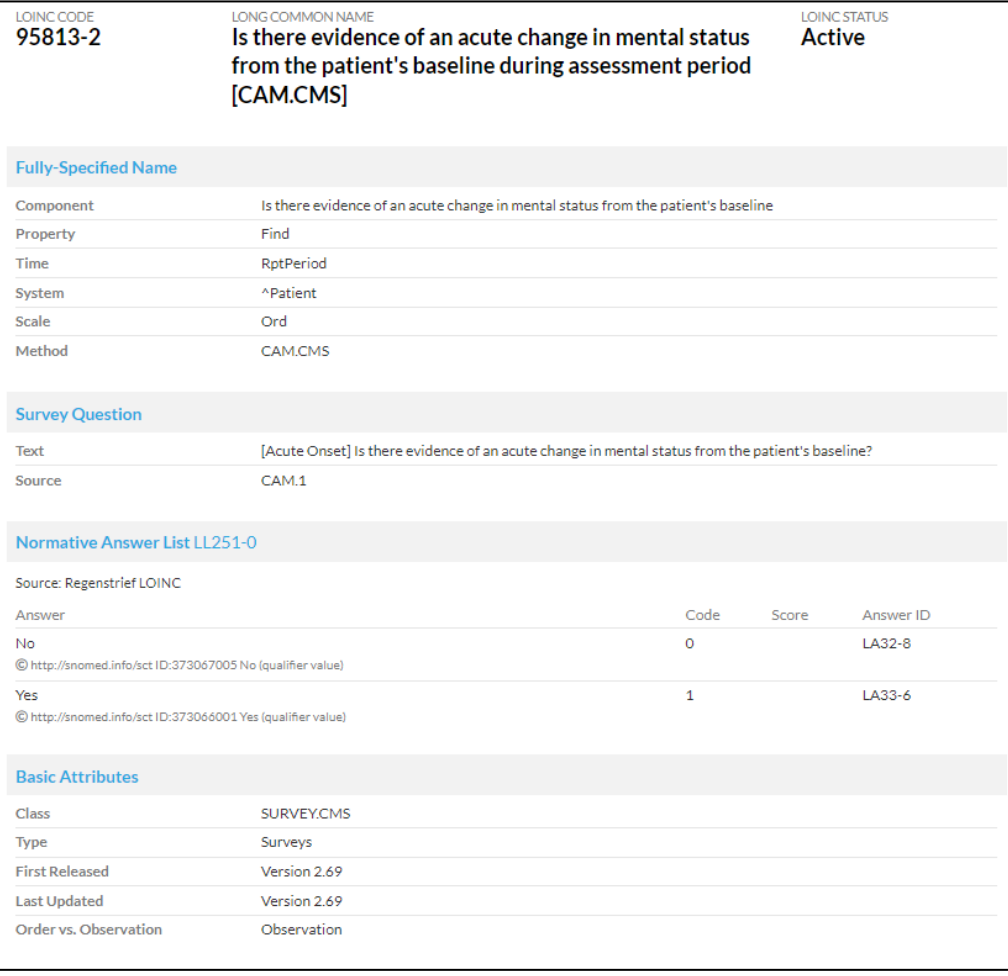

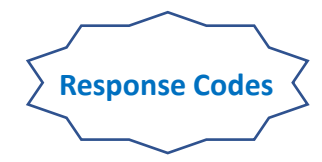

### Mapping of codes to MDS

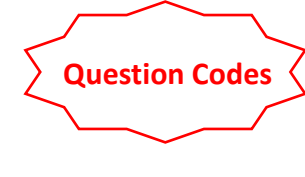

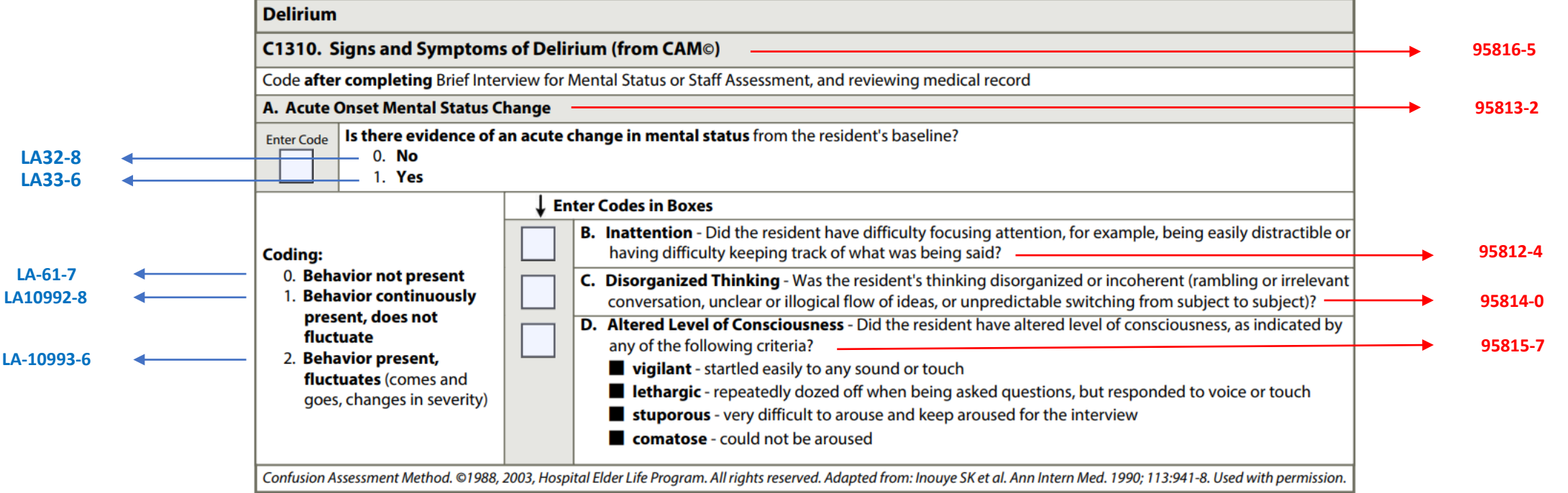

#### C1310A Example

## *DEL Issues - Search*

- Search there is confusion with how the HIT details are being displayed for the LOINC code versions.
- Search missing what is the most updated version being used for LOINC codes. Note – Reports>HIT Codes>Download HIT Codes – Does capture the various versions of codes when user filters instrument, version and HIT Standard Name.
- Reports Do we want to also capture updated versioning on the download HIT code report?
- Overall How do we want to communicate the archived codes on both the search option and reports? If a code is discouraged (no longer in use) and a new code is assigned, do we want to show that somewhere (additional report)?

*Versioning – C1310A*

- $1<sup>st</sup>$  release for v.1.17.2 for C1310A on LOINC site shows  $-$  v2.69
- Question/responses have been on all releases since (v2.70, v2.71, 2.72, and upcoming 2.73)

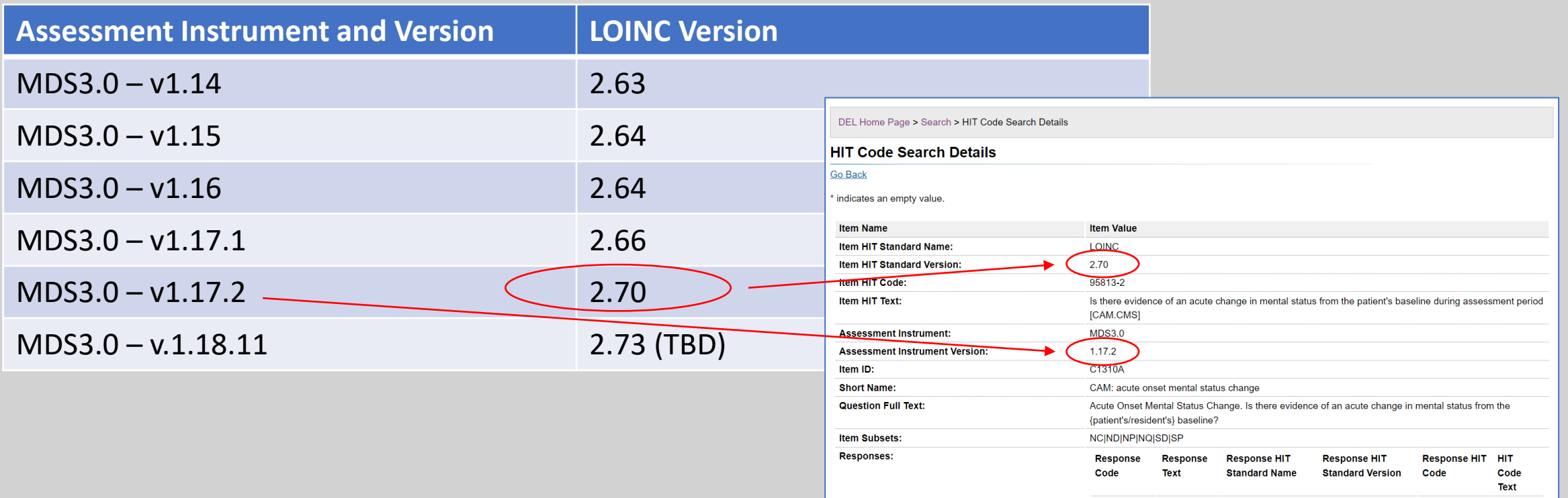

**LOIN** 

LOINC

2.70

2.70

LA32-8

LA33-6

No

Yes

#### Search Option 1: *Include all versions like how we capture assessment instruments on prior screen*

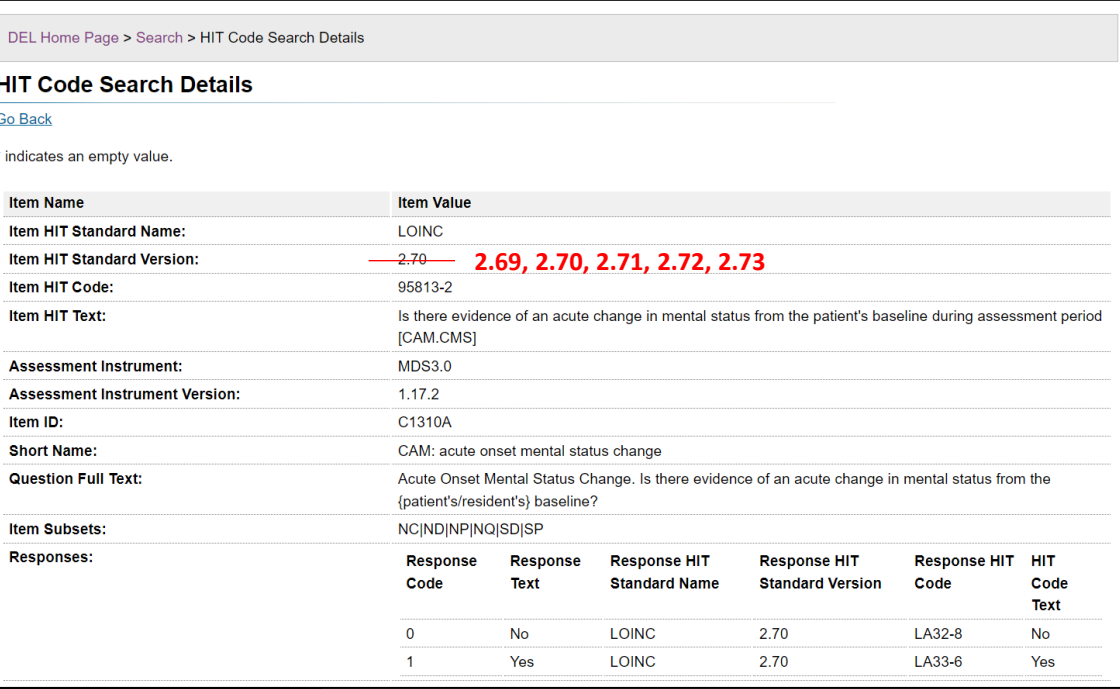

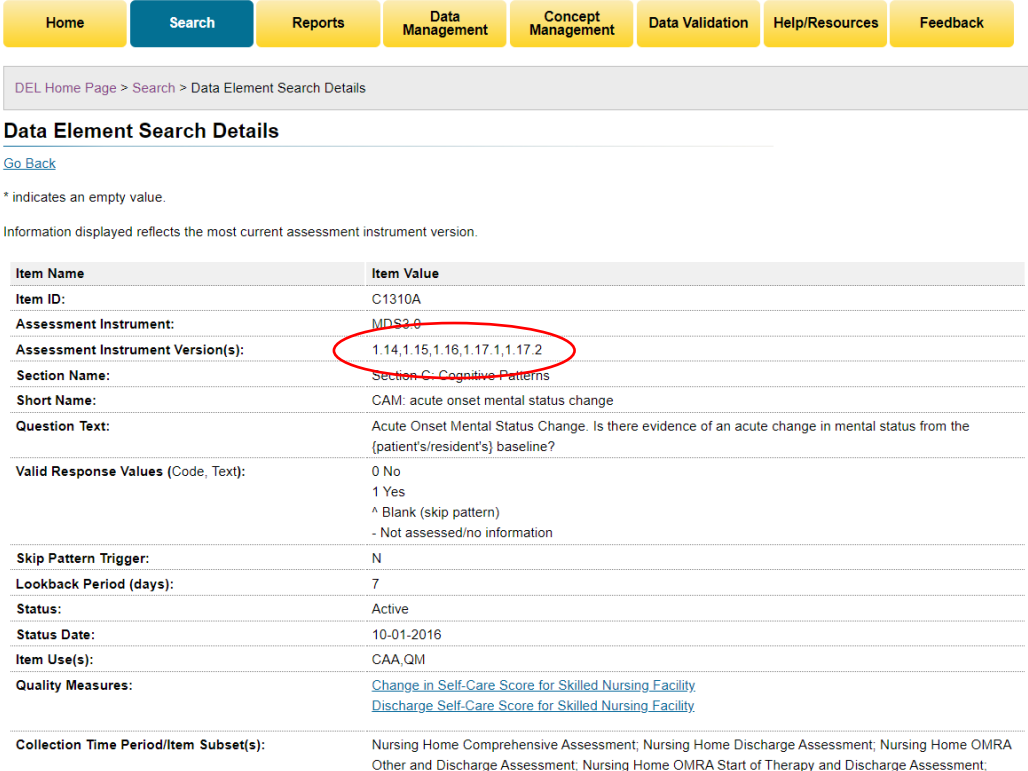

Nursing Home PPS Assessment: Nursing Home Quarterly Assessment: Swing Bed Disch

#### Search Option #2: Add verbiage and/or structure similar to LOINC

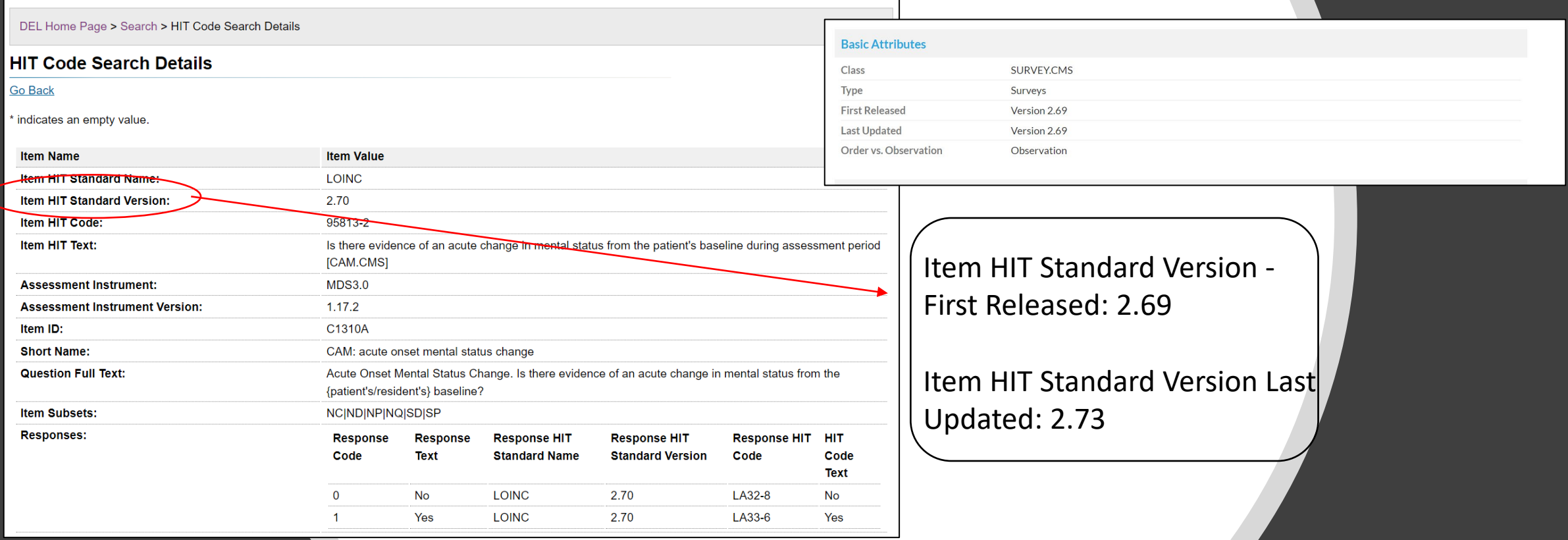

#### *Reports*

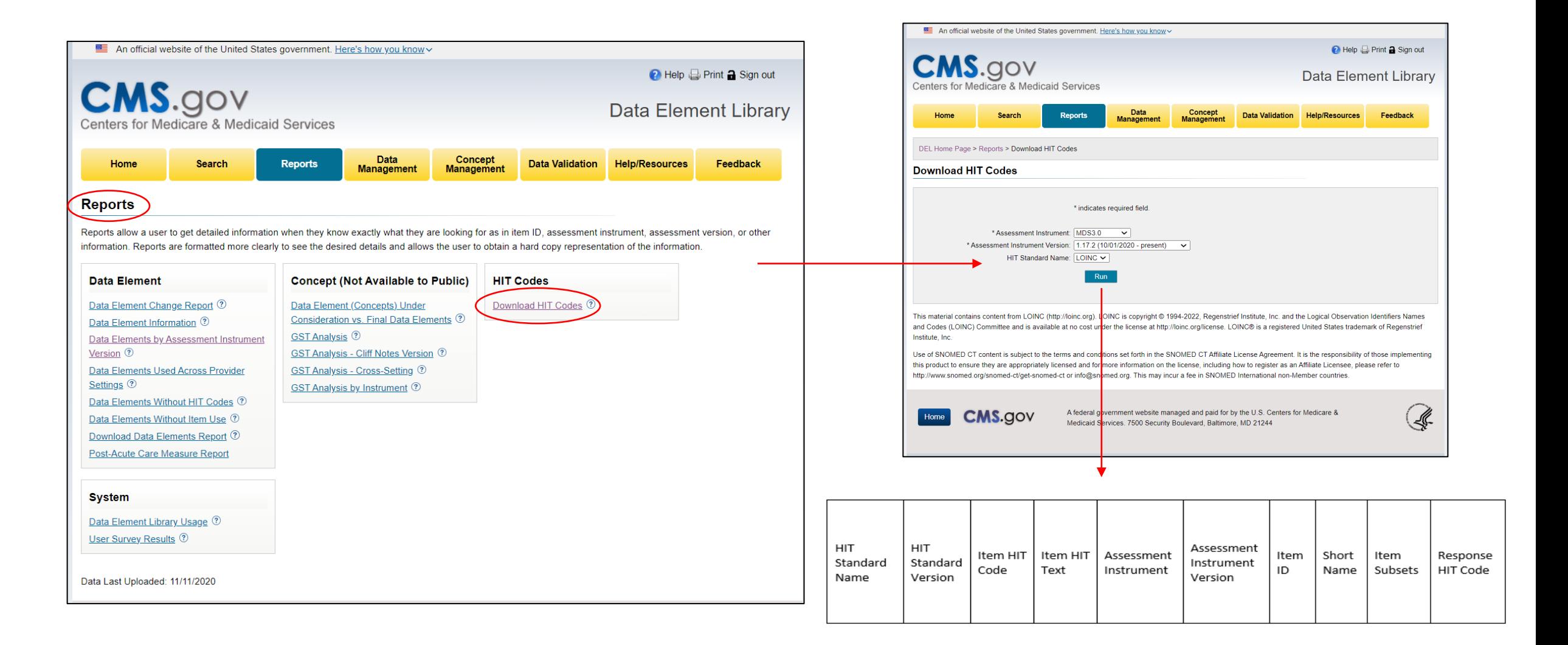